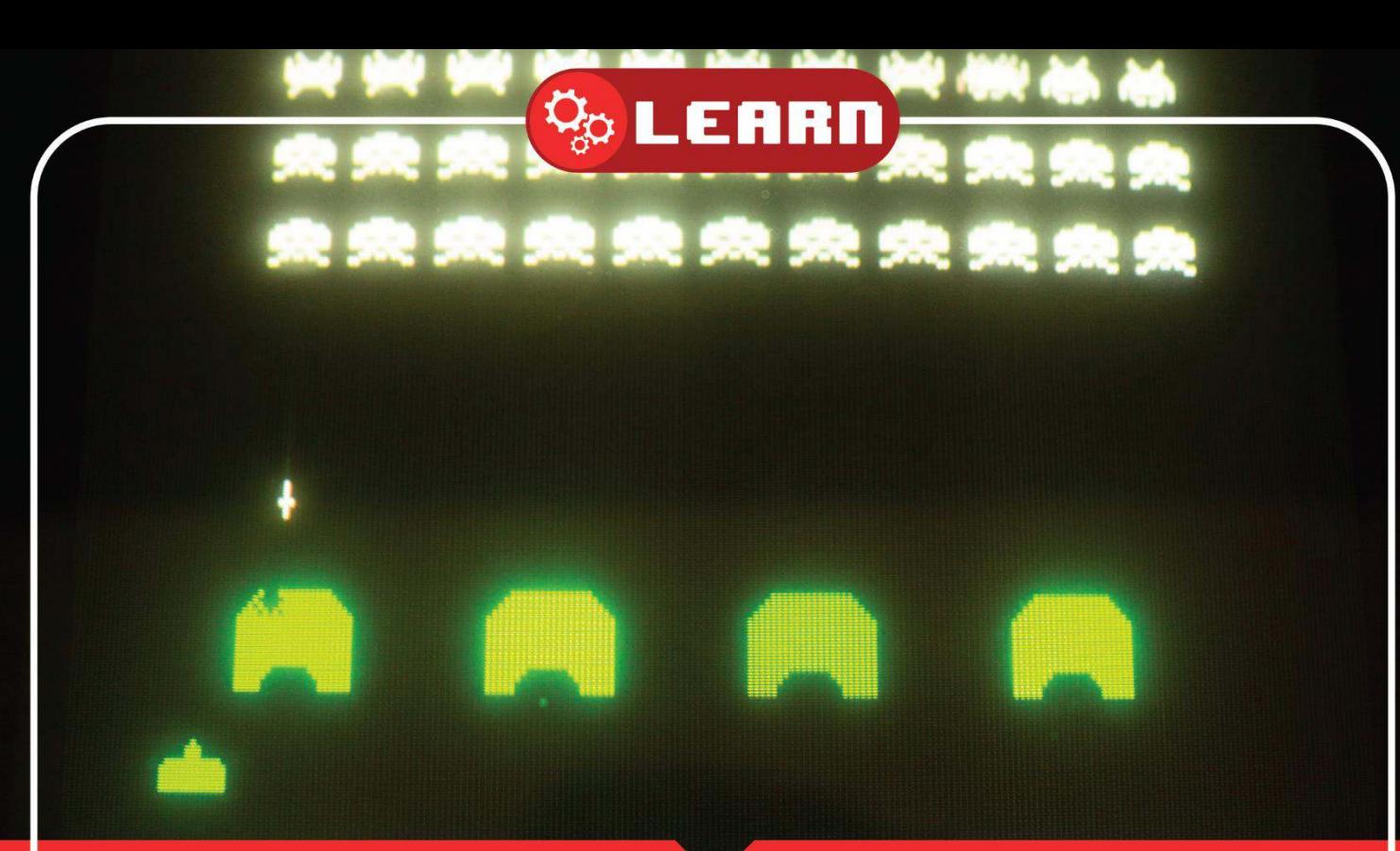

# CODING SPACE INVADERS PART 6 **With 8BitCADE**

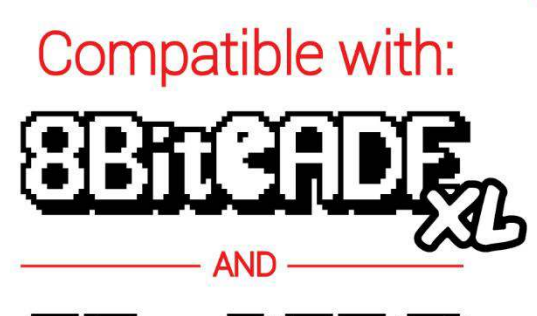

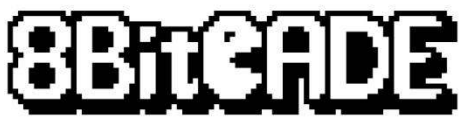

**8BitCADE** 

# Contents

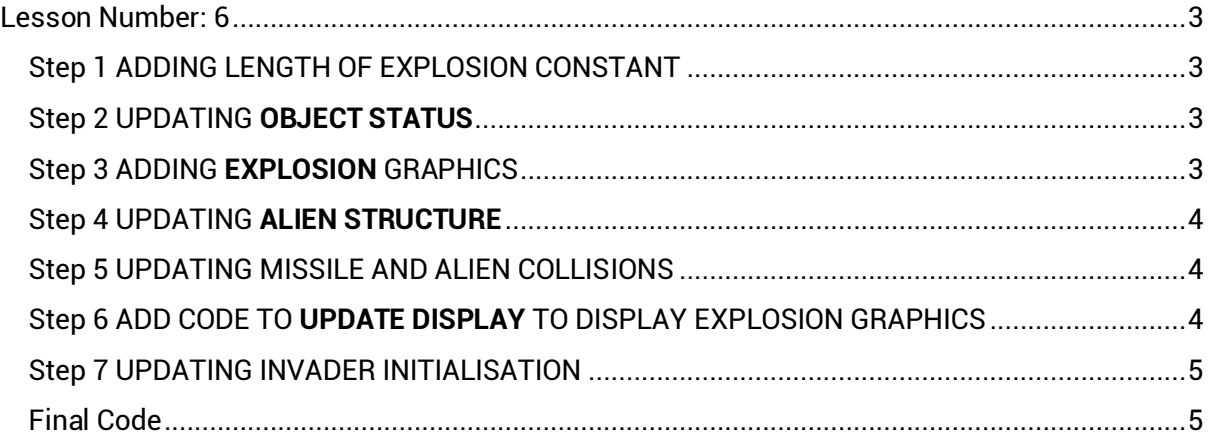

### **Tutorial by 8BitCADE adapted from the amazing work by [Xtronical](https://www.xtronical.com/about-xtronical/) The original guide can be followed online at**

<https://www.xtronical.com/projects/space-invaders/>

CC BY-SA Xtronical & 8BitCADE All rights reserved.

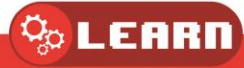

## <span id="page-2-0"></span>Lesson Number: 6

Lesson Title: Adding Exploding Sprite

Code: Full Code for Lesson

System: Arduboy + Project ABE

Prerequisites to completing this tutorial

- 1. Tutorials 1, 1a, 1b ,2, 3, 4, 5
- 2. Know how to write code in either **Arduino IDE** or **Project ABE online Emulator**

In this tutorial we will add the explosion animations for the Invaders.

### <span id="page-2-1"></span>Step 1 ADDING LENGTH OF EXPLOSION CONSTANT

Type the following code into line 23<br>23. #define EXPLOSION\_GFX\_TIME 7 // How long an ExplosionGfx remains on screen before disappearing **Explanation (line 23)** 

The amount of time the explosion graphic is on screen is determined by this constant. The higher the number the longer the graphic remains on screen.

## <span id="page-2-2"></span>Step 2 UPDATING **OBJECT STATUS**

Type the following code into line 35<br>33. // Status of a game object constants

34. #define ACTIVE 0

35. #define EXPLODING 1

36. #define DESTROYED 2

#### **Explanation (line 35)**

An object's status could be either ACTIVE or DESTROYED but now (if you look below) we have introduced a new status called EXPLODING. This code allows the **UpdateDisplay** routine to know when it should be displaying the explosion graphic for that object rather than its normal graphic.

#### <span id="page-2-3"></span>Step 3 ADDING **EXPLOSION** GRAPHICS

Type the following code into line 75-77<br>75. static const unsigned char PROGMEM ExplosionGfx  $[1] = \{$ 

76. 0x10, 0x92, 0x44, 0x28, 0x81, 0x42, 0x00, 0x42, 0x81, 0x28, 0x44, 0x92, 0x10

#### $77.$ };

**Explanation (line 75-77)**  The definition for the explosion starts at line 75 and will not be discussed further as graphics were covered in an earlier tutorial. The graphic is below and was created using www.pixilart.com.

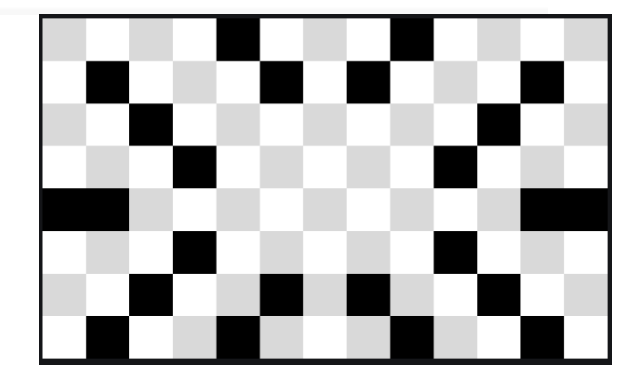

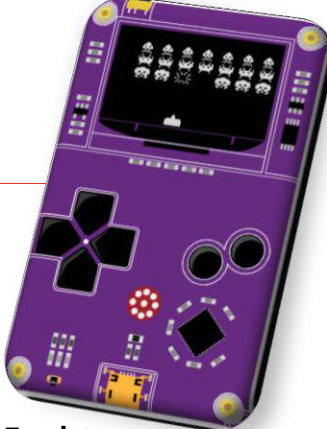

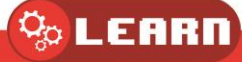

## <span id="page-3-0"></span>Step 4 UPDATING **ALIEN STRUCTURE**

Type the following code into line 90

```
88. struct AlienStruct {
```
89. GameObjectStruct Ord;

```
90.
     unsigned char ExplosionGfxCounter; // how long we want the ExplosionGfx to last
91.}:
```
#### **Explanation (line 90)**

We have added the variable to time how long the explosion remains on this screen for this Alien. Initially when it is hit it will be filled with the EXPLOSION\_GFX\_TIME constant value and then decremented for every time the code loops round its main loop.

## <span id="page-3-1"></span>Step 5 UPDATING MISSILE AND ALIEN COLLISIONS

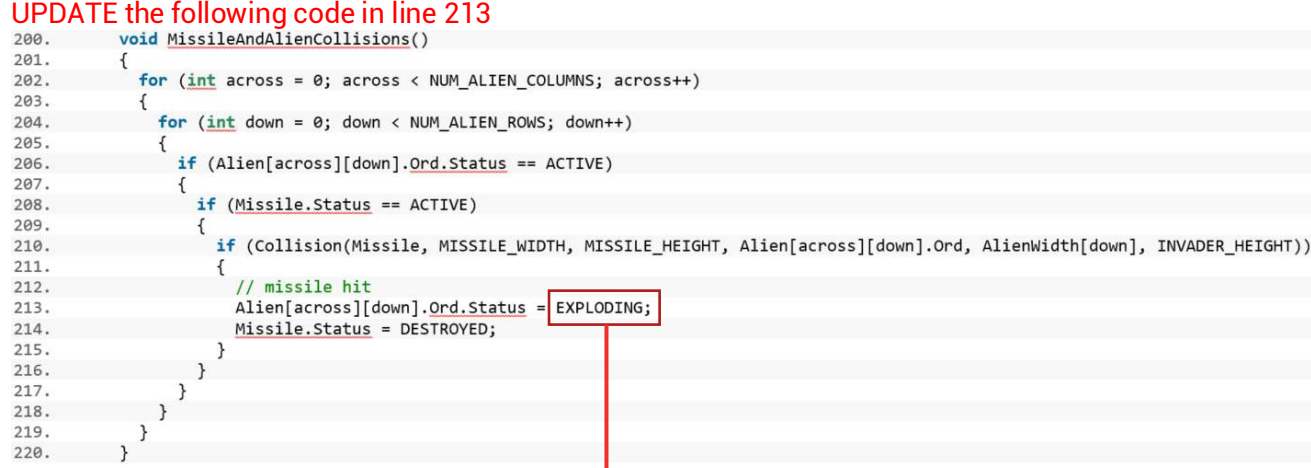

#### **Explanation (line 213)**

Previously within the routine **MissileAndAlienCollisions** we had a line that read **Alien[across][down].Ord.Status=DESTROYED;** Now (on line 213) we have changed this to **Alien[across][down].Ord.Status=EXPLODING;** To indicate that this Alien is exploding – not yet destroyed.

## <span id="page-3-2"></span>Step 6 ADD CODE TO **UPDATE DISPLAY** TO DISPLAY EXPLOSION GRAPHICS

```
Type the following code into line 300-309300.if (\text{Alien}[across][down].Ord. Status == EXPLODING) {
301.
302.
                      Alien[across][down].ExplosionGfxCounter--;
303
                      if (Alien[across][down].ExplosionGfxCounter > 0)304.
                        arduboy.drawBitmap(Alien[across][down].Ord.X, Alien[across][down].Ord.Y,ExplosionGfx, 13, 8, WHITE);
305.
                      else
306.
307.
                        Alien[across][down].Ord.Status = DESTROYED;
308.
                    3
                  \mathcal{E}309.
```
#### **Explanation (line 300-309)**

In the **UpdateDisplay** routine we have added these lines at line 300. This code is executed if the Invader is not active (not shown here but in main code at the end of the tutorial under final code). Looking above we can see that if the Invader has the status of EXPLODING then we go on to decrement the explosion counter. Then we decide whether to display the explosion or mark the Invader as destroyed. If the explosion counter (ExplosionGfxCounter) is more than 0 we display the explosion else and we mark the Invader as DESTROYED and then nothing else will happen for this Invader for this wave of Invaders.

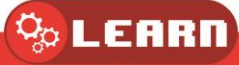

#### <span id="page-4-0"></span>Step 7 UPDATING INVADER INITIALISATION

Type the following code into line 335-336

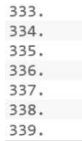

Alien[across][down].Ord.X = X\_START\_OFFSET + (across \* (LARGEST\_ALIEN\_WIDTH + SPACE\_BETWEEN\_ALIEN\_COLUMNS)) - (AlienWidth[down] / 2);<br>Alien[across][down].Ord.Y = YStart + (down \* SPACE\_BETWEEN\_ROWS);<br>Alien[across][down].<u>O</u>  $\}$  $\rightarrow$ 

#### **Explanation (line 335-336)**

Lines 335-336 are the new lines showing that we are setting the Invader Status to ACTIVE (this could have been included prior to this tutorial to be fair) and we also set the explosion counter to its starting point ready for an explosion to happen.

#### <span id="page-4-1"></span>Final Code

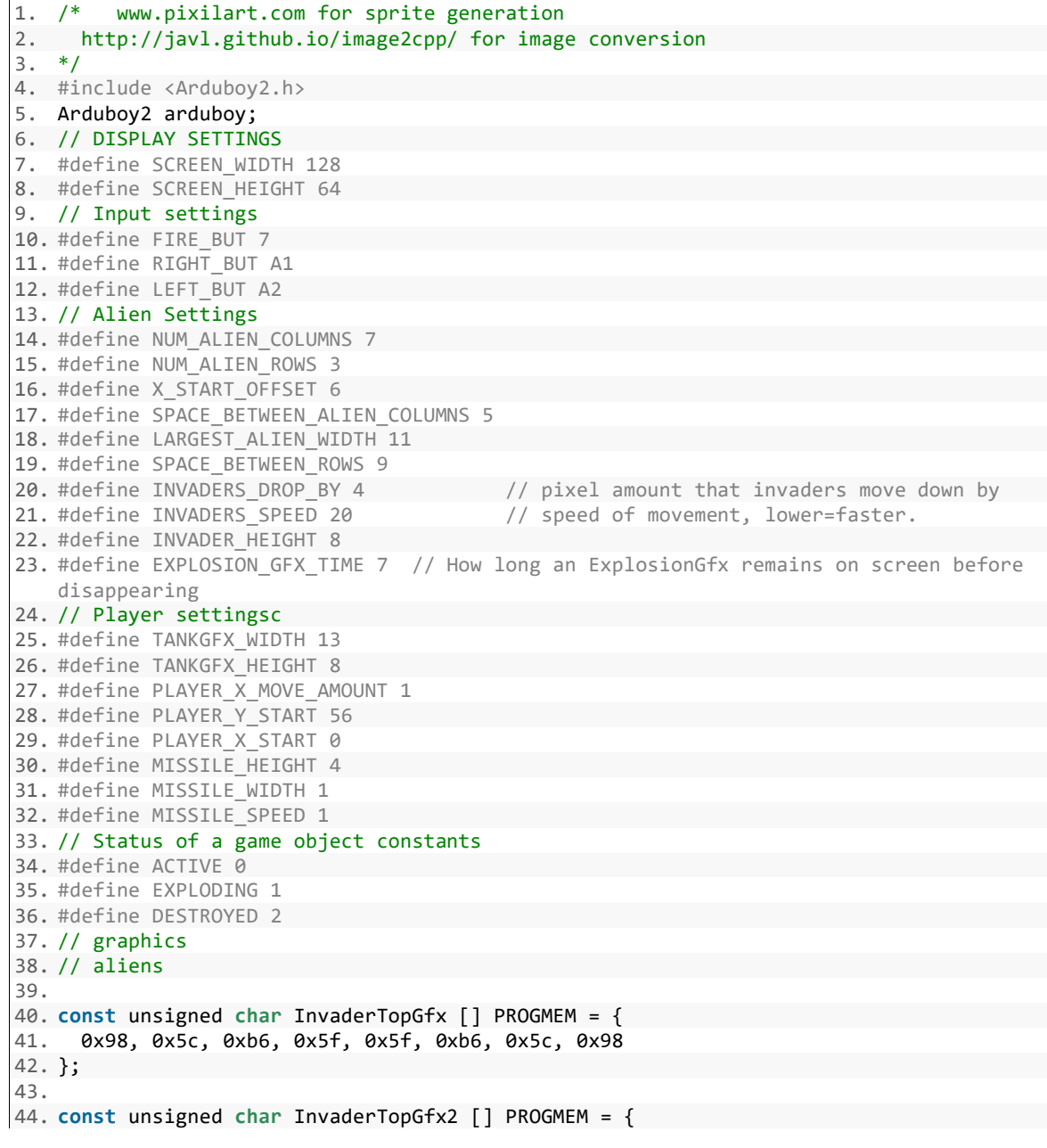

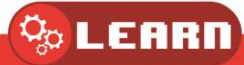

```
45. 0x58, 0xbc, 0x16, 0x1f, 0x1f, 0x16, 0xbc, 0x58 
46. }; 
47. 
48. const unsigned char PROGMEM InvaderMiddleGfx [] = 
49. { 
50. 0x1e, 0xb8, 0x7d, 0x36, 0x3c, 0x3c, 0x3c, 0x36, 0x7d, 0xb8, 0x1e 
51. }; 
52. 
53. const unsigned char PROGMEM InvaderMiddleGfx2 [] = { 
54. 0x78, 0x18, 0x7d, 0xb6, 0xbc, 0x3c, 0xbc, 0xb6, 0x7d, 0x18, 0x78 
55. }; 
56. 
57. const unsigned char PROGMEM InvaderBottomGfx [] = { 
58. 0x1c, 0x5e, 0xfe, 0xb6, 0x37, 0x5f, 0x5f, 0x37, 0xb6, 0xfe, 0x5e, 0x1c 
59. }; 
60. 
61. const unsigned char PROGMEM InvaderBottomGfx2 [] = { 
62. 0x9c, 0xde, 0x7e, 0x36, 0x37, 0x5f, 0x5f, 0x37, 0x36, 0x7e, 0xde, 0x9c 
63. }; 
64. 
65. // Player grafix 
66. const unsigned char PROGMEM TankGfx [] = { 
67. 0xf0, 0xf8, 0xf8, 0xf8, 0xf8, 0xfe, 0xff, 0xfe, 0xf8, 0xf8, 0xf8, 0xf8, 0xf0 
68. }; 
69. 
70. static const unsigned char PROGMEM MissileGfx [] = { 
     71. 0x0f, 0x00, 0x00, 0x00, 0x00, 0x00, 0x00, 0x00 
72. 
73. }; 
74. 
75. static const unsigned char PROGMEM ExplosionGfx [] = { 
76. 0x10, 0x92, 0x44, 0x28, 0x81, 0x42, 0x00, 0x42, 0x81, 0x28, 0x44, 0x92, 0x10 
77. }; 
78. 
79. // Game structures 
80. 
81. struct GameObjectStruct { 
82. // base object which most other objects will include 
83. signed int X; 
84. signed int Y; 
85. unsigned char Status; //0 active, 1 exploding, 2 destroyed 
86. }; 
87. 
88. struct AlienStruct { 
89. GameObjectStruct Ord; 
90. unsigned char ExplosionGfxCounter; // how long we want the ExplosionGfx to last 
91. }; 
92. 
93. struct PlayerStruct { 
94. GameObjectStruct Ord; 
95. }; 
96. 
97. //alien global vars 
98. //The array of aliens across the screen 
99. AlienStruct Alien[NUM_ALIEN_COLUMNS][NUM_ALIEN_ROWS]; 
100. 
101. // widths of aliens 
102. // as aliens are the same type per row we do not need to store their graphic
 width per alien in the structure above 
103. // that would take a byte per alien rather than just three entries here, 1 p
   er row, saving significnt memory 
104. byte AlienWidth[] = {8, 11, 12}; // top, middle , bottom widths
105. 
106. char AlienXMoveAmount = 1; // norm is 2 , this is pixel movement in X 
107. signed char InvadersMoveCounter; // counts down, when 0 move inva
 ders, set according to how many aliens on screen
```
 $\mathcal{Q}_\odot$  LEARN

```
108. bool AnimationFrame = false; // two frames of animation, if true show one if
    false show the other 
109. 
110. // Player global variables 
111. PlayerStruct Player;<br>112. GameObiectStruct Mis
           GameObjectStruct Missile;
113. 
114. void setup() 
115. {<br>116.116. arduboy.begin();<br>117. ardubov.setFrame
              arduboy.setFrameRate(60);
118. InitAliens(0); 
119. InitPlayer();<br>120. pinMode(RIGHT
120. pinMode(RIGHT_BUT, INPUT_PULLUP);<br>121. pinMode(LEFT BUT, INPUT PULLUP);
121. pinMode(LEFT_BUT, INPUT_PULLUP); 
122. pinMode(FIRE_BUT, INPUT_PULLUP); 
123. } 
124.<br>125.void loop()
126. {<br>127.
127. if (!arduboy.nextFrame()) {<br>128. return:
              128. return; 
129. } 
130. Physics(); 
131. UpdateDisplay(); 
132. } 
133. 
134. void Physics() { 
135. AlienControl(); 
136. PlayerControl();<br>137. MissileControl()
              MissileControl();
138. CheckCollisions(); 
139. } 
140. 
141. void PlayerControl() { 
142. // user input checks<br>143. if ((digitalRead(RIG)
              143. if ((digitalRead(RIGHT_BUT) == 0) & (Player.Ord.X + TANKGFX_WIDTH < SCREEN
\vert _WIDTH))<br>144.
144. Player.Ord.X += PLAYER_X_MOVE_AMOUNT;<br>145. if ((digitalRead(LEFT BUT) == 0) & (Pla
              if ((digitalRead(LEFT BUT) == 0) & (Player.Ord.X > 0))146. Player.Ord.X -= PLAYER_X_MOVE_AMOUNT;<br>147. if ((digitalRead(FIRE RIIT) == 0) & (Mis
              if ((digitalRead(FIRE BUT) == 0) & (Missile.Status != ACTIVE))
148. { 
149. Missile.X = Player. Ord.X + (6); // offset missile so its in the mideel o
    f the tank 
150. Missile.Y = PLAYER_Y_START;<br>151. Missile.Status = ACTIVE:
                Missile.Status = ACTIVE;
152. 
153. } 
154. } 
155. 
156. void MissileControl() 
157. { 
158. if (Missile.Status == ACTIVE) 
159. { 
160. Missile.Y -= MISSILE_SPEED; 
161. if (Missile.Y + MISSILE_HEIGHT < 0) // If off top of screen destroy so
can be used again<br>162. Miss
                 Missile.Status = DESTROYED;
163. } 
164. } 
165.<br>166.
           void AlienControl()
167. { 
168. if ((InvadersMoveCounter--) < 0) 
169. {
```

```
170. bool Dropped = false; 
171. if ((RightMostPos() + AlienXMoveAmount >= SCREEN_WIDTH) | (LeftMostPos()
     + AlienXMoveAmount < 0)) // at edge of screen 
172. { 
173. AlienXMoveAmount = -<br>AlienXMoveAmount; //
AlienXMoveAmount; // reverse direction<br>174. Dropped = true;
                                                           // and indicate we a
   re dropping 
175. }<br>176. /
176. \frac{1}{17} // update the alien postions<br>177. for (int Across = 0: Across
             for (int Across = \theta; Across < NUM_ALIEN_COLUMNS; Across++)
178.<br>179.for (int Down = 0; Down < 3; Down++)180.<br>181.
                 if (Alien[Across][Down].Ord.Status == ACTIVE)
182. { 
183. if (Dropped == false) 
184. Alien[Across][Down].Ord.X += AlienXMoveAmount; 
                  185. else 
186. Alien[Across][Down].Ord.Y += INVADERS DROP BY;
187. } 
188. } 
189. } 
190. InvadersMoveCounter = INVADERS_SPEED; 
191. AnimationFrame = !AnimationFrame; ///swap to other frame 
192. } 
193. } 
194. 
195. void CheckCollisions() 
196.<br>197.
           MissileAndAlienCollisions();
198. } 
199. 
200. void MissileAndAlienCollisions() 
201. { 
202. for (int across = 0; across < NUM_ALIEN_COLUMNS; across++) 
203. {
             for (int down = \theta; down < NUM ALIEN ROWS; down++)
205. {
               if (Alien[across][down].Ord.Status == ACTIVE)
207. {
                208. if (Missile.Status == ACTIVE) 
209. { 
210. if (Collision(Missile, MISSILE_WIDTH, MISSILE_HEIGHT, Alien[across
 ][down].Ord, AlienWidth[down], INVADER_HEIGHT)) 
211. {<br>212.
                    // missile hit
213. Alien[across][down].Ord.Status = EXPLODING; 
214. Missile.Status = DESTROYED; 
215. } 
216. } 
217. } 
218. } 
219. } 
220. } 
221. 
222. bool Collision(GameObjectStruct Obj1, unsigned char Width1, unsigned char He
  ight1, GameObjectStruct Obj2, unsigned char Width2, unsigned char Height2) 
223. { 
224. return ((Obj1.X + Width1 > Obj2.X) & (Obj1.X < Obj2.X + Width2) & (Obj1.Y 
  + Height1 > Obj2.Y) & (Obj1.Y < Obj2.Y + Height2)); 
225. }
226. 
227. int RightMostPos() { 
228. //returns x pos of right most alien 
229. int Across = NUM_ALIEN_COLUMNS - 1;
```
 $\%$  LEARN

```
230. int Down; 
           int Largest = 0;
232. int RightPos; 
233. while (Across >= 0) { 
234. Down = 0;<br>235. while (Do
235. while (Down < NUM_ALIEN_ROWS) {<br>236. if (Alien[Across][Down].Ord.S
               if (Alien[Across][Down].Ord.Status == ACTIVE)
237. { 
238. // different aliens have different widths, add to x pos to get right
pos<br>239.
                 RightPos = Alien[Across][Down].Ord.X + AlienWidth[Down];
240. if (RightPos > Largest) 
241. Largest = RightPos; 
242.    }<br>243.    D
               Down++;
244. } 
245. if (Largest > 0) // we have found largest for this coloum<br>246. performance of the contract:
246. return Largest;<br>247. Across--;
             Across--;248. } 
249. return 0; // should never get this far 
250. } 
251. 
252. int LeftMostPos() { 
253. //returns x pos of left most alien<br>254. int Across = 0;
254. int Across = 0; 
255. int Down; 
           256. int Smallest = SCREEN_WIDTH * 2; 
257. while (Across < NUM_ALIEN_COLUMNS) { 
258. Down = 0; 
             259. while (Down < 3) { 
260. if (Alien[Across][Down].Ord.Status == ACTIVE) 
261. if (Alien[Across][Down].Ord.X < Smallest) 
262. Smallest = Alien[Across][Down].Ord.X; 
263. Down++; 
264. } 
265. if (Smallest < SCREEN_WIDTH * 2) // we have found smalest for this colou
\frac{m}{266}266. return Smallest;<br>267. Across++:
             Across++;
268. }<br>269. r
           269. return 0; // should nevr get this far 
270. } 
271. 
272. void UpdateDisplay() 
273. { 
274. arduboy.clear(); 
275. for (int across = 0; across < NUM_ALIEN_COLUMNS; across++) 
276. { 
277. for (int down = 0; down < NUM_ALIEN_ROWS; down++) 
278. { 
279. if (Alien[across][down].Ord.Status == ACTIVE) { 
280. switch (down) { 
281. case 0: 
                    if (AnimationFrame)
283. arduboy.drawBitmap(Alien[across][down].Ord.X, Alien[across][do
   wn].Ord.Y, InvaderTopGfx, AlienWidth[down], INVADER HEIGHT, WHITE);
284. else 
   285. arduboy.drawBitmap(Alien[across][down].Ord.X, Alien[across][do
             InvaderTopGfx2, AlienWidth[down], INVADER_HEIGHT, WHITE);
286. break; 
                  287. case 1: 
288. if (AnimationFrame) 
289. arduboy.drawBitmap(Alien[across][down].Ord.X, Alien[across][do
   wn].Ord.Y, InvaderMiddleGfx, AlienWidth[down], INVADER_HEIGHT, WHITE); 
290. else
```
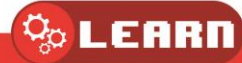

291. arduboy.drawBitmap(Alien[across][down].Ord.X, Alien[across][do wn].Ord.Y, InvaderMiddleGfx2, AlienWidth[down], INVADER\_HEIGHT, WHITE);<br>292. break: break; 293. **default**: 294. **if** (AnimationFrame) arduboy.drawBitmap(Alien[across][down].Ord.X, Alien[across][do wn].Ord.Y, InvaderBottomGfx, AlienWidth[down], INVADER\_HEIGHT, WHITE); 296. **else** 297. arduboy.drawBitmap(Alien[across][down].Ord.X, Alien[across][down].Ord.Y, InvaderBottomGfx2, AlienWidth[down], INVADER HEIGHT, WHITE); InvaderBottomGfx2, AlienWidth[down], INVADER\_HEIGHT, WHITE); 298. } 299. } 300. **else** { 301. **if** (Alien[across][down].Ord.Status == EXPLODING) {<br>302. **Alien[across][down].ExplosionGfxCounter--;** 302. Alien[across][down].ExplosionGfxCounter--; if (Alien[across][down].ExplosionGfxCounter > 0) { 304. arduboy.drawBitmap(Alien[across][down].Ord.X, Alien[across][down ].Ord.Y,ExplosionGfx, 13, 8, WHITE); 305. } 306. **else** Alien[across][down].Ord.Status = DESTROYED; 308. } 309. } 310. } 311. } 312. 313. // player 314. arduboy.drawBitmap(Player.Ord.X, Player.Ord.Y, TankGfx, TANKGFX\_WIDTH, TA NKGFX\_HEIGHT, WHITE); 315. //missile<br>316. **if (Missi** 316. **if** (Missile.Status == ACTIVE) 317. arduboy.drawBitmap(Missile.X, Missile.Y, MissileGfx, MISSILE\_WIDTH, MIS SILE HEIGHT, WHITE); 318. 319. arduboy.display(); 320. } 321. 322. **void** InitPlayer() { 323. Player.Ord.Y = PLAYER\_Y\_START;<br>324. Player.Ord.X = PLAYER X START; Player.Ord.X = PLAYER  $X$  START; 325. Missile.Status = DESTROYED; 326. } 327. 328. **void** InitAliens(**int** YStart) { 329. **for** (**int** across = 0; across < NUM\_ALIEN\_COLUMNS; across++) { 330. **for** (**int** down = 0; down < 3; down++) { 331. // we add down to centralise the aliens, just happens to be the right value we need per row! 332. // we need to adjust a little as row zero should be 2, row 1 should be 1 and bottom row 0 333. Alien[across][down].Ord.X = X\_START\_OFFSET + (across \* (LARGEST ALIEN WIDTH + SPACE\_BETWEEN\_ALIEN\_COLUMNS)) - (AlienWidth[down] / 2); 334. Alien[across][down].Ord.Y = YStart + (down \* SPACE\_BETWEEN\_ROWS); 335. Alien[across][down].Ord.Status = ACTIVE; 336. Alien[across][down].ExplosionGfxCounter = EXPLOSION\_GFX\_TIME; 337. } 338. } 339. }

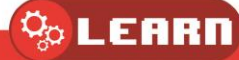

... т **IIII**